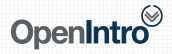

## **Chapter 7: Introduction to linear regression**

OpenIntro Statistics, 3rd Edition

Slides developed by Mine Cetinkaya-Rundel of OpenIntro. The slides may be copied, edited, and/or shared via the [CC BY-SA license.](http://creativecommons.org/licenses/by-sa/3.0/us/) Some images may be included under fair use guidelines (educational purposes).

# <span id="page-1-0"></span>**[Line fitting, residuals, and correla](#page-1-0)[tion](#page-1-0)**

In this unit we will learn to quantify the relationship between two numerical variables, as well as modeling numerical response variables using a numerical or categorical explanatory variable.

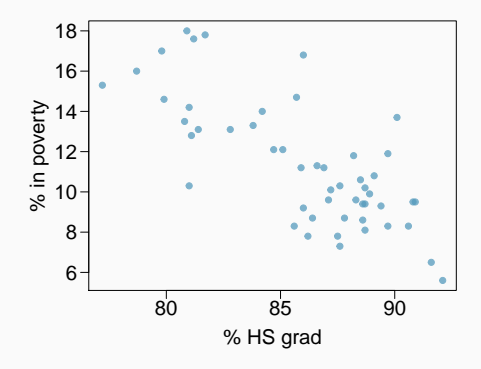

Response variable?

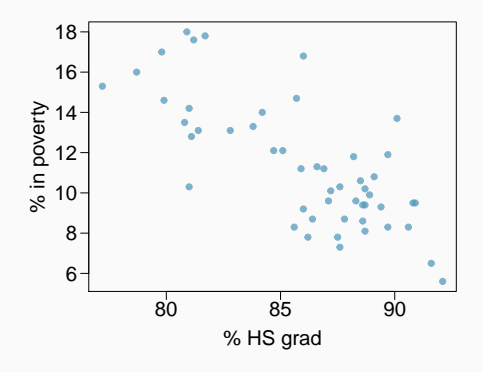

Response variable?

% in poverty

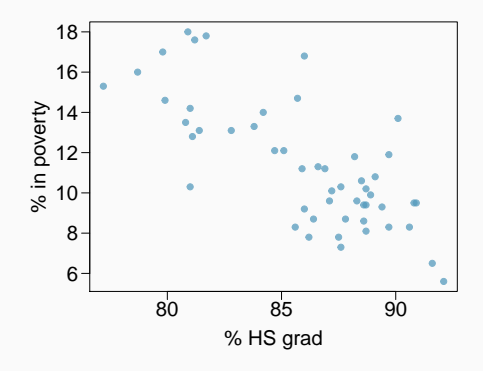

Response variable?

% in poverty

Explanatory variable?

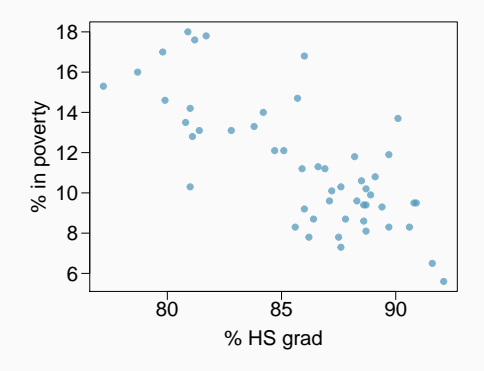

Response variable?

% in poverty

Explanatory variable?

% HS grad

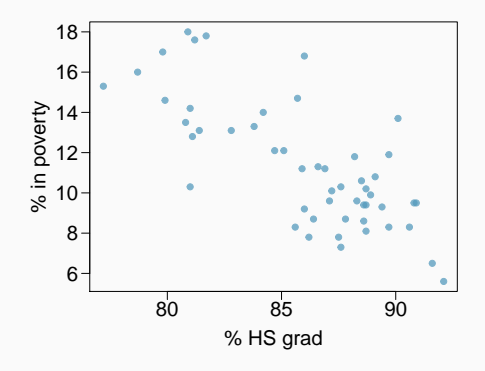

Response variable? % in poverty Explanatory variable? % HS grad Relationship?

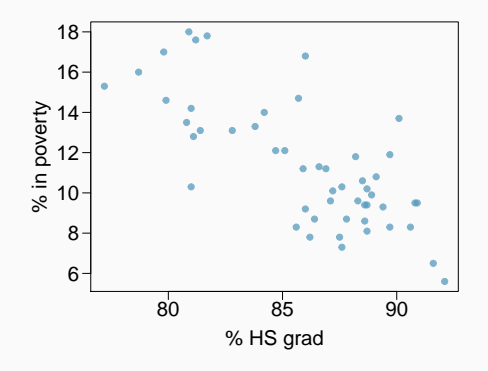

Response variable? % in poverty Explanatory variable? % HS grad Relationship? linear, negative, moderately strong

## **Quantifying the relationship**

• Correlation describes the strength of the *linear* association between two variables.

## **Quantifying the relationship**

- Correlation describes the strength of the *linear* association between two variables.
- It takes values between -1 (perfect negative) and +1 (perfect positive).

## **Quantifying the relationship**

- Correlation describes the strength of the *linear* association between two variables.
- It takes values between -1 (perfect negative) and +1 (perfect positive).
- A value of 0 indicates no linear association.

Which of the following is the best guess for the correlation between % in poverty and % HS grad?

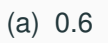

- (b) -0.75
- $(c) -0.1$
- (d) 0.02

(e) -1.5

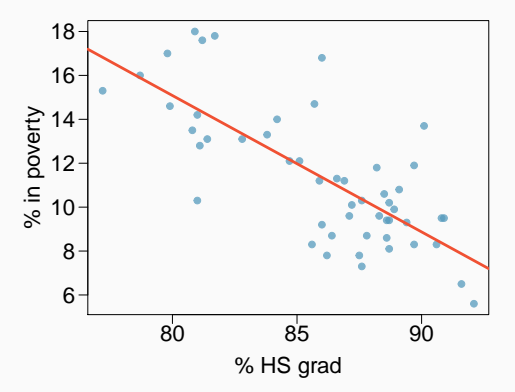

Which of the following is the best guess for the correlation between % in poverty and % HS grad?

(a) 0.6

- (b)  $-0.75$
- $(c) -0.1$
- (d) 0.02

(e) -1.5

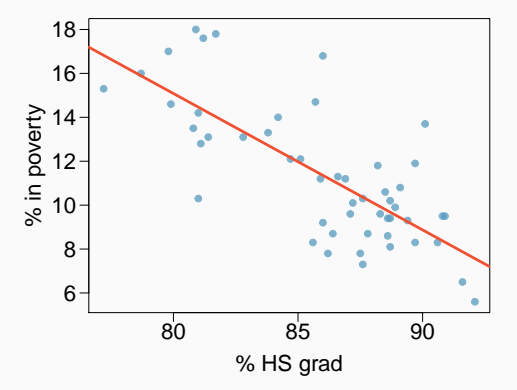

Which of the following is the best guess for the correlation between % in poverty and % HS grad?

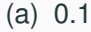

- (b) -0.6
- $(c) -0.4$
- (d) 0.9

(e) 0.5

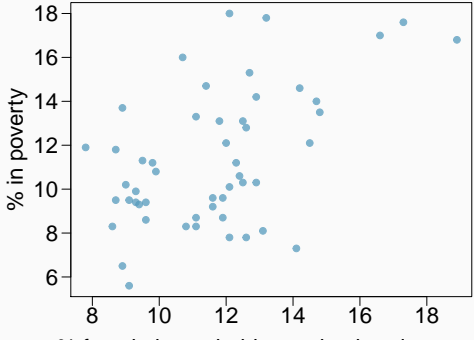

% female householder, no husband present

Which of the following is the best guess for the correlation between % in poverty and % HS grad?

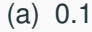

- (b) -0.6
- $(c) -0.4$
- (d) 0.9

(e) 0.5

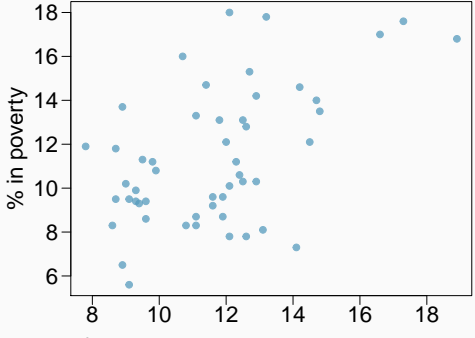

% female householder, no husband present

Which of the following is has the strongest correlation, i.e. correlation coefficient closest to +1 or -1?

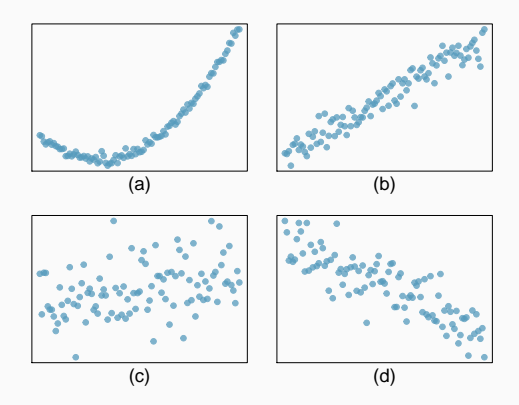

Which of the following is has the strongest correlation, i.e. correlation coefficient closest to +1 or -1?

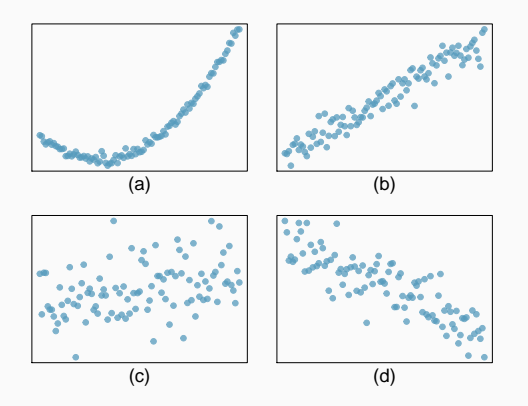

 $(b) \rightarrow$ correlation means linear association

# <span id="page-18-0"></span>**[Fitting a line by least squares re](#page-18-0)[gression](#page-18-0)**

## **Eyeballing the line**

Which of the following appears to be the line that best fits the linear relationship between % in poverty and % HS grad? Choose one.

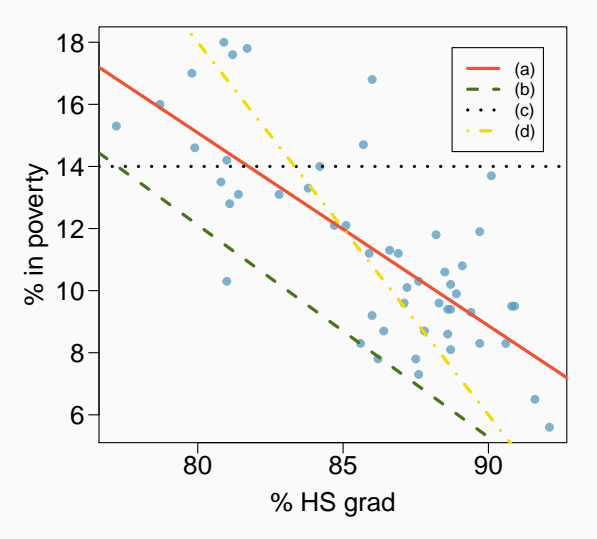

## **Eyeballing the line**

Which of the following appears to be the line that best fits the linear relationship between % in poverty and % HS grad? Choose one.

(a)

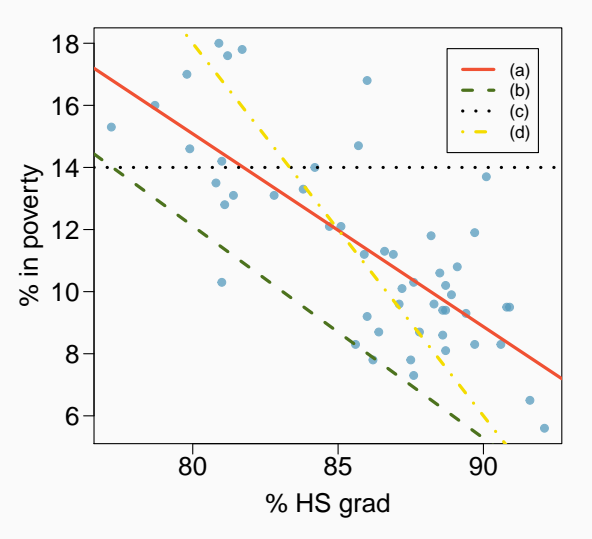

## **Residuals**

Residuals are the leftovers from the model fit: Data = Fit + Residual

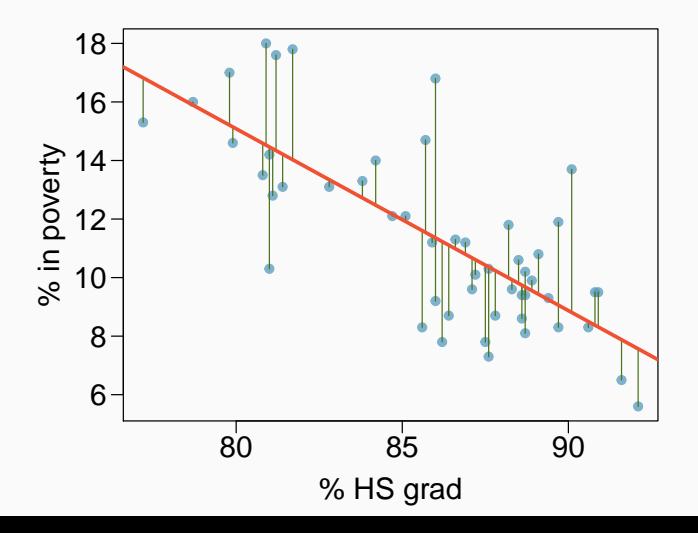

#### Residual

Residual is the difference between the observed (*yi*) and predicted  $\hat{y}_i$ .

$$
e_i = y_i - \hat{y}_i
$$

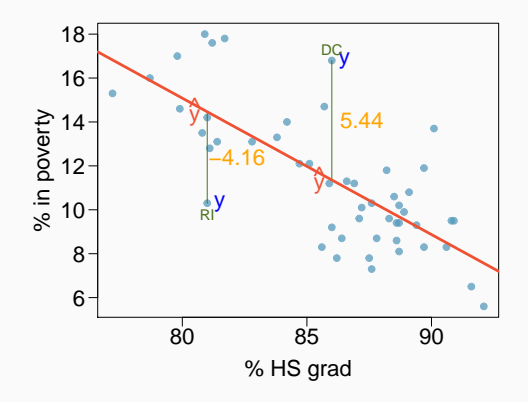

#### **Residual**

Residual is the difference between the observed (*yi*) and predicted  $\hat{y}_i$ .

$$
e_i = y_i - \hat{y}_i
$$

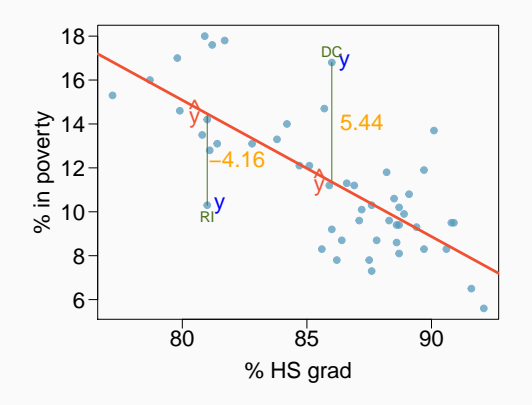

• % living in poverty in DC is 5.44% more than predicted.

#### **Residual**

Residual is the difference between the observed (*yi*) and predicted  $\hat{y}_i$ .

$$
e_i = y_i - \hat{y}_i
$$

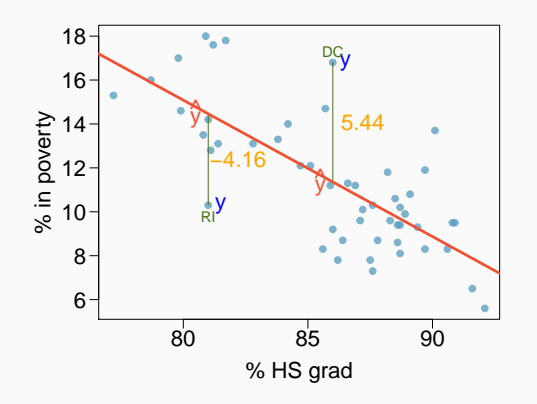

- % living in poverty in DC is 5.44% more than predicted.
- % living in poverty in RI is 4.16% less than predicted.

• We want a line that has small residuals:

- We want a line that has small residuals:
	- 1. Option 1: Minimize the sum of magnitudes (absolute values) of residuals

 $|e_1| + |e_2| + \cdots + |e_n|$ 

- We want a line that has small residuals:
	- 1. Option 1: Minimize the sum of magnitudes (absolute values) of residuals

$$
|e_1|+|e_2|+\cdots+|e_n|
$$

$$
e_1^2 + e_2^2 + \cdots + e_n^2
$$

- We want a line that has small residuals:
	- 1. Option 1: Minimize the sum of magnitudes (absolute values) of residuals

$$
|e_1|+|e_2|+\cdots+|e_n|
$$

2. Option 2: Minimize the sum of squared residuals – least squares

$$
e_1^2 + e_2^2 + \cdots + e_n^2
$$

• Why least squares?

- We want a line that has small residuals:
	- 1. Option 1: Minimize the sum of magnitudes (absolute values) of residuals

$$
|e_1|+|e_2|+\cdots+|e_n|
$$

$$
e_1^2 + e_2^2 + \cdots + e_n^2
$$

- Why least squares?
	- 1. Most commonly used

- We want a line that has small residuals:
	- 1. Option 1: Minimize the sum of magnitudes (absolute values) of residuals

$$
|e_1|+|e_2|+\cdots+|e_n|
$$

$$
e_1^2 + e_2^2 + \cdots + e_n^2
$$

- Why least squares?
	- 1. Most commonly used
	- 2. Easier to compute by hand and using software

- We want a line that has small residuals:
	- 1. Option 1: Minimize the sum of magnitudes (absolute values) of residuals

$$
|e_1|+|e_2|+\cdots+|e_n|
$$

$$
e_1^2 + e_2^2 + \cdots + e_n^2
$$

- Why least squares?
	- 1. Most commonly used
	- 2. Easier to compute by hand and using software
	- 3. In many applications, a residual twice as large as another is usually more than twice as bad

## **The least squares line**

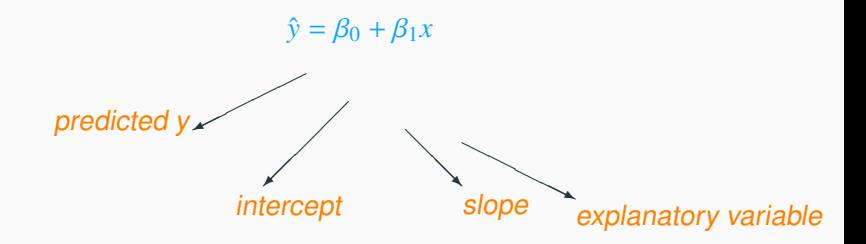

#### Notation:

- Intercept:
	- Parameter:  $\beta_0$
	- Point estimate:  $b_0$
- Slope:
	- Parameter:  $\beta_1$
	- Point estimate:  $b_1$

## **Given...**

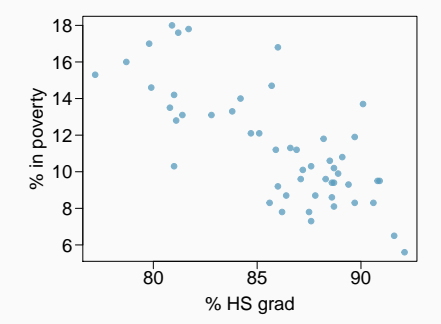

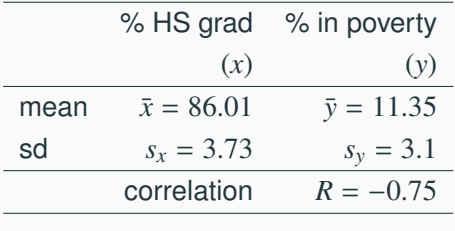

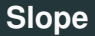

## Slope

The slope of the regression can be calculated as

$$
b_1 = \frac{s_y}{s_x}R
$$

#### **Slope**

## Slope

The slope of the regression can be calculated as

$$
b_1 = \frac{s_y}{s_x}R
$$

In context...

$$
b_1 = \frac{3.1}{3.73} \times -0.75 = -0.62
$$
#### **Slope**

## Slope

The slope of the regression can be calculated as

$$
b_1 = \frac{s_y}{s_x}R
$$

In context...

$$
b_1 = \frac{3.1}{3.73} \times -0.75 = -0.62
$$

#### **Interpretation**

For each additional % point in HS graduate rate, we would expect the % living in poverty to be lower on average by 0.62% points.

#### Intercept

The intercept is where the regression line intersects the *y*-axis. The calculation of the intercept uses the fact the a regression line always passes through  $(\bar{x}, \bar{y})$ .

$$
b_0 = \bar{y} - b_1 \bar{x}
$$

#### Intercept

The intercept is where the regression line intersects the *y*-axis. The calculation of the intercept uses the fact the a regression line always passes through  $(\bar{x}, \bar{y})$ .

$$
b_0 = \bar{y} - b_1 \bar{x}
$$

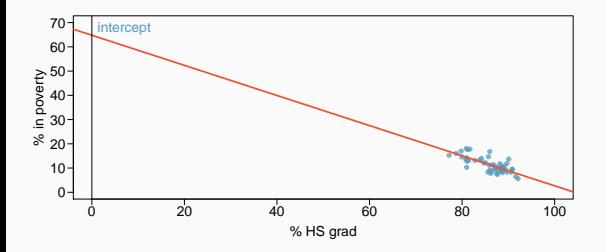

#### Intercept

The intercept is where the regression line intersects the *y*-axis. The calculation of the intercept uses the fact the a regression line always passes through  $(\bar{x}, \bar{y})$ .

$$
b_0 = \bar{y} - b_1 \bar{x}
$$

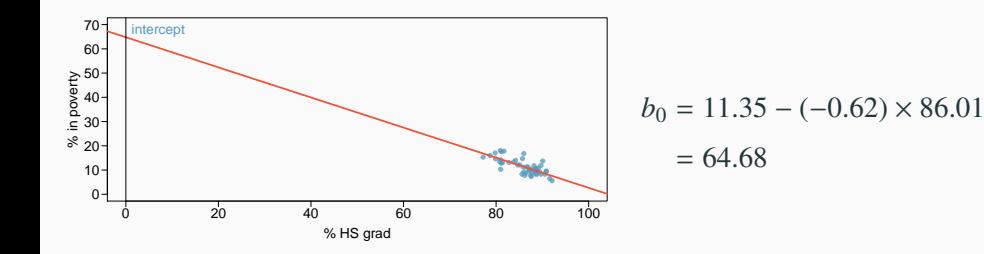

#### Which of the following is the correct interpretation of the intercept?

- (a) For each % point increase in HS graduate rate, % living in poverty is expected to increase on average by 64.68%.
- (b) For each % point decrease in HS graduate rate, % living in poverty is expected to increase on average by 64.68%.
- (c) Having no HS graduates leads to 64.68% of residents living below the poverty line.
- (d) States with no HS graduates are expected on average to have 64.68% of residents living below the poverty line.
- (e) In states with no HS graduates % living in poverty is expected to increase on average by 64.68%.

#### Which of the following is the correct interpretation of the intercept?

- (a) For each % point increase in HS graduate rate, % living in poverty is expected to increase on average by 64.68%.
- (b) For each % point decrease in HS graduate rate, % living in poverty is expected to increase on average by 64.68%.
- (c) Having no HS graduates leads to 64.68% of residents living below the poverty line.
- (d) States with no HS graduates are expected on average to have 64.68% of residents living below the poverty line.
- (e) In states with no HS graduates % living in poverty is expected to increase on average by 64.68%.

Since there are no states in the dataset with no HS graduates, the intercept is of no interest, not very useful, and also not reliable since the predicted value of the intercept is so far from the bulk of the data.

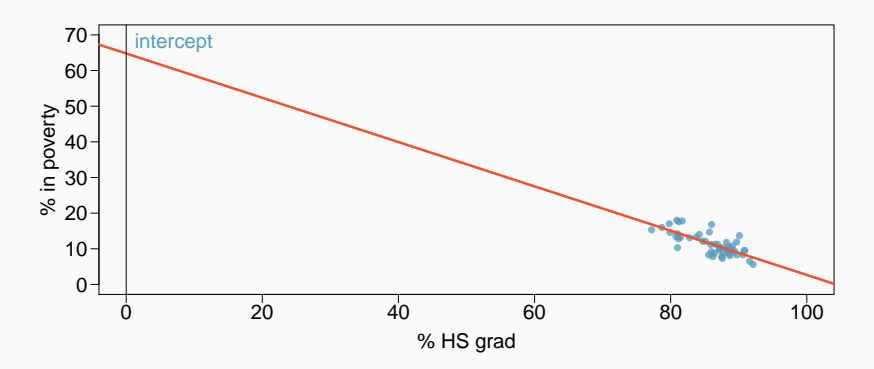

% in 
$$
\widehat{powery} = 64.68 - 0.62 \%
$$
 HS grad

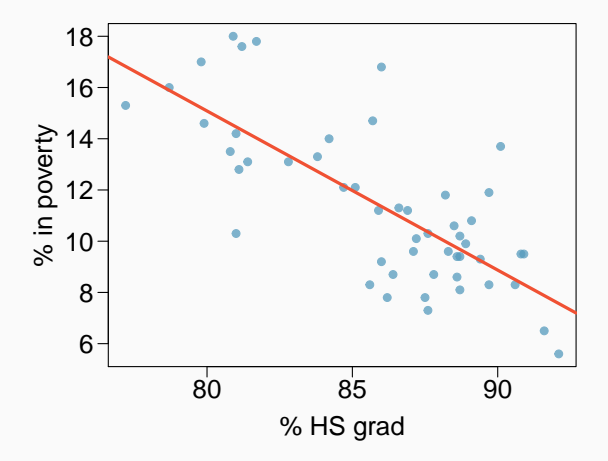

# **Interpretation of slope and intercept**

- Intercept: When  $x = 0$ , y is expected to equal the intercept.
- Slope: For each unit in *x*, *y* is expected to increase / decrease on average by the slope.

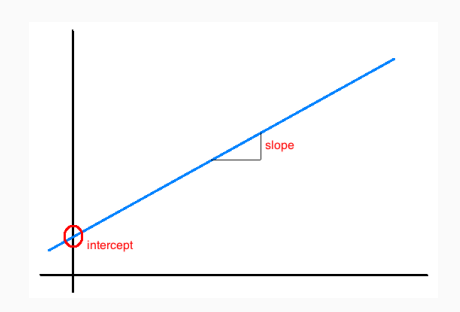

Note: These statements are not causal, unless the study is a randomized controlled experiment.

## **Prediction**

- Using the linear model to predict the value of the response variable for a given value of the explanatory variable is called prediction, simply by plugging in the value of *x* in the linear model equation.
- There will be some uncertainty associated with the predicted value.

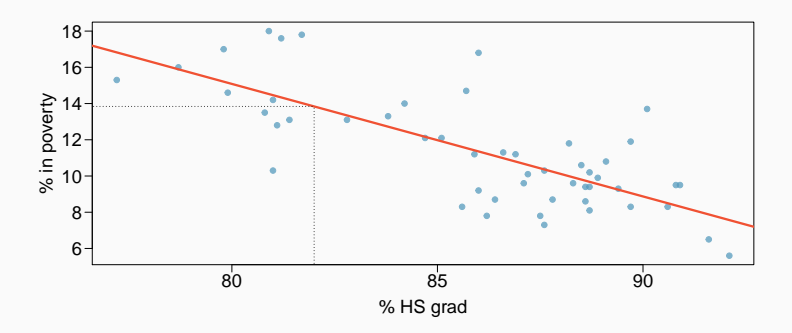

## **Extrapolation**

- Applying a model estimate to values outside of the realm of the original data is called *extrapolation*.
- Sometimes the intercept might be an extrapolation.

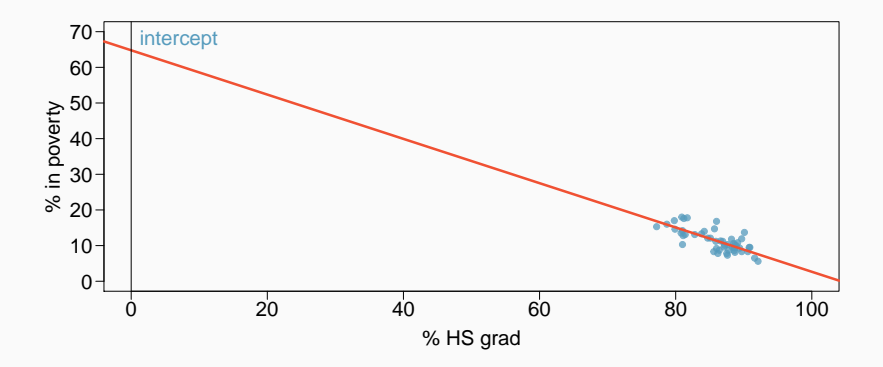

## **Examples of extrapolation**

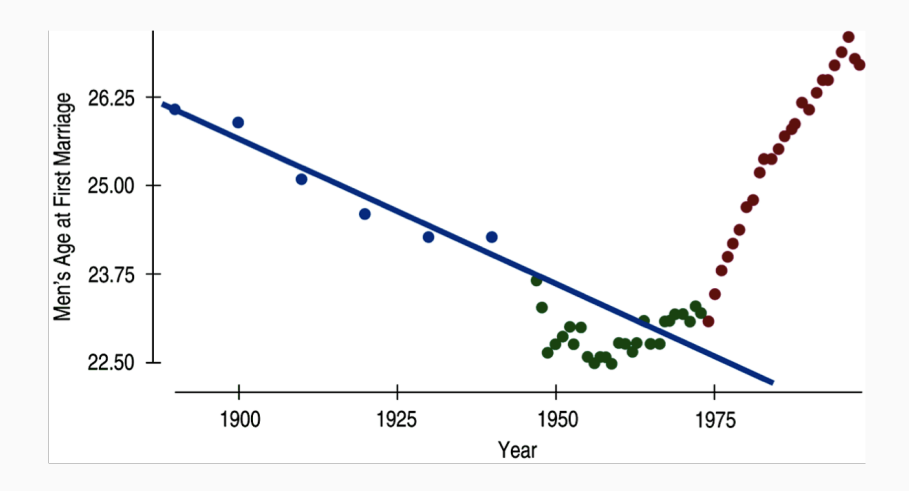

#### **Examples of extrapolation**

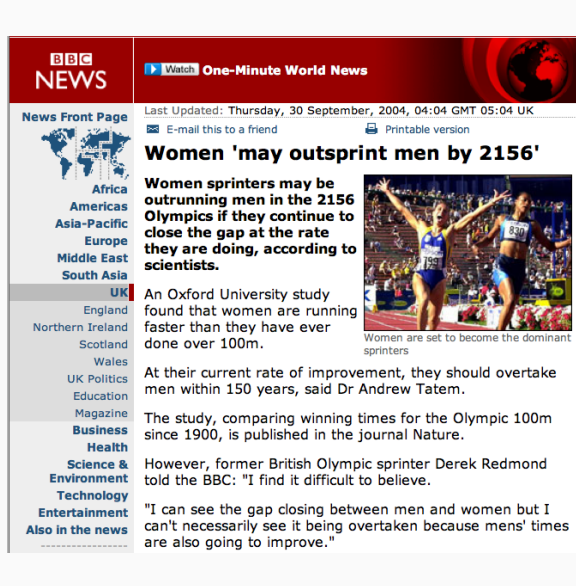

# Momentous sprint at the 2156 Olympics?

Women sprinters are closing the gap on men and may one day overtake them.

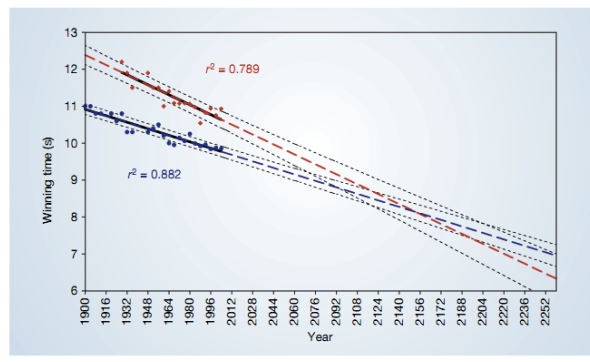

Figure 1 The winning Olympic 100-metre sprint times for men (blue points) and women (red points), with superimposed best-fit linear regression lines (solid black lines) and coefficients of determination. The regression lines are extrapolated (broken blue and red lines for men and women, respectively) and 95% confidence intervals (dotted black lines) based on the available points are superimposed. The projections intersect just before the 2156 Olympics, when the winning women's 100-metre sprint time of 8.079 s will be faster than the men's at 8.098 s.

1. Linearity

- 1. Linearity
- 2. Nearly normal residuals
- 1. Linearity
- 2. Nearly normal residuals
- 3. Constant variability

# **Conditions: (1) Linearity**

• The relationship between the explanatory and the response variable should be linear.

# **Conditions: (1) Linearity**

- The relationship between the explanatory and the response variable should be linear.
- Methods for fitting a model to non-linear relationships exist, but are beyond the scope of this class. If this topic is of interest, an [Online Extra is available on openintro.org](http://www.openintro.org/download.php?file=os2_extra_nonlinear_relationships&referrer=/stat/textbook.php) covering new techniques.

# **Conditions: (1) Linearity**

- The relationship between the explanatory and the response variable should be linear.
- Methods for fitting a model to non-linear relationships exist, but are beyond the scope of this class. If this topic is of interest, an [Online Extra is available on openintro.org](http://www.openintro.org/download.php?file=os2_extra_nonlinear_relationships&referrer=/stat/textbook.php) covering new techniques.
- Check using a scatterplot of the data, or a residuals plot.

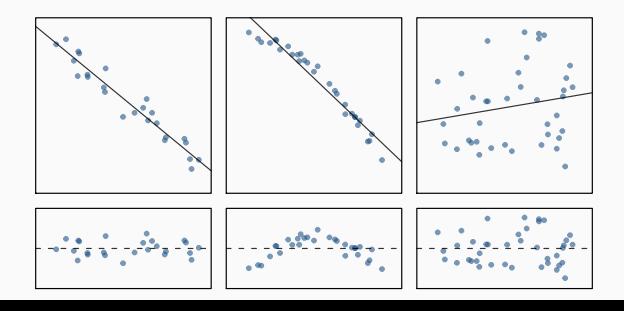

# **Anatomy of a residuals plot**

# $\triangle$  RI:

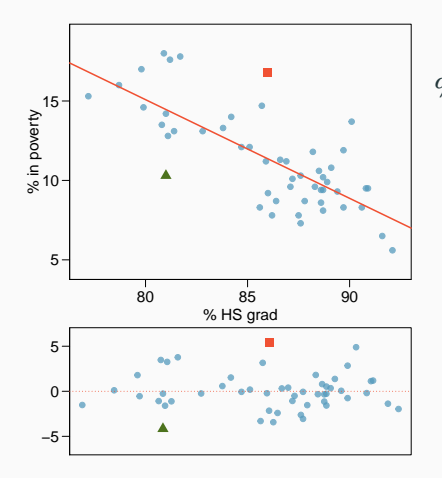

% HS grad = 81 % in powerty = 10.3  
\n% in powerty = 64.68 - 0.62 \* 81 = 14.46  
\n
$$
e = \%
$$
 in powerty - % in powerty  
\n= 10.3 - 14.46 = -4.16

#### **Anatomy of a residuals plot**

# $\triangle$  RI:

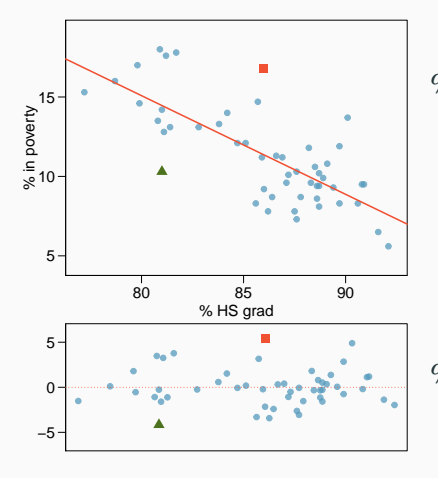

% *HS grad* <sup>=</sup> 81 % *in poverty* <sup>=</sup> <sup>10</sup>.<sup>3</sup> % *in poverty* =  $64.68 - 0.62 * 81 = 14.46$  $e = \%$  *in poverty* – % *in poverty*  $= 10.3 - 14.46 = -4.16$ 

 $\blacksquare$  DC:

% *HS grad* <sup>=</sup> 86 % *in poverty* <sup>=</sup> <sup>16</sup>.<sup>8</sup> % *in poverty* =  $64.68 - 0.62 * 86 = 11.36$  $e = \%$  *in poverty* – % *in poverty*  $= 16.8 - 11.36 = 5.44$ 

# **Conditions: (2) Nearly normal residuals**

• The residuals should be nearly normal.

# **Conditions: (2) Nearly normal residuals**

- The residuals should be nearly normal.
- This condition may not be satisfied when there are unusual observations that don't follow the trend of the rest of the data.

## **Conditions: (2) Nearly normal residuals**

- The residuals should be nearly normal.
- This condition may not be satisfied when there are unusual observations that don't follow the trend of the rest of the data.
- Check using a histogram or normal probability plot of residuals.

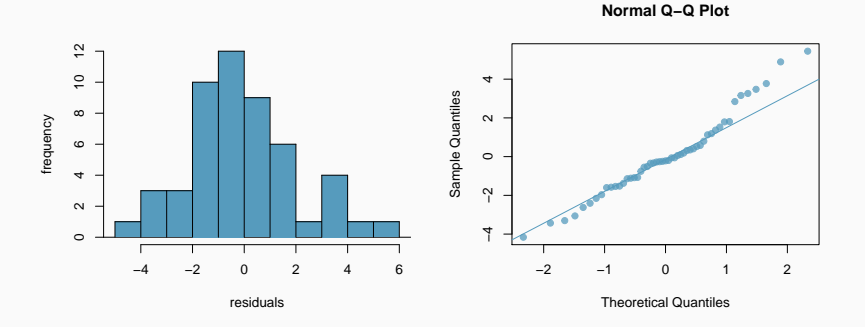

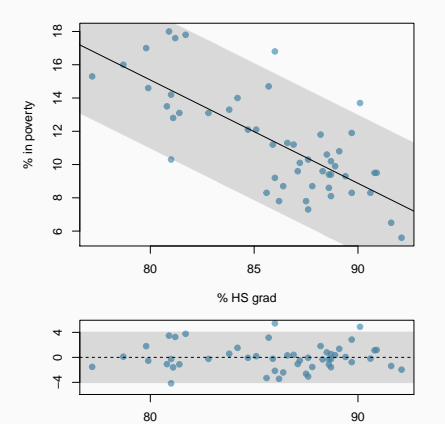

• The variability of points around the least squares line should be roughly constant.

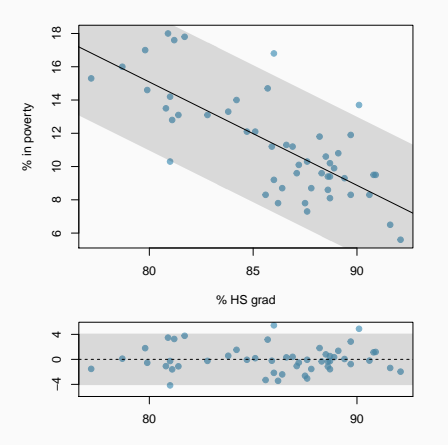

- The variability of points around the least squares line should be roughly constant.
- This implies that the variability of residuals around the 0 line should be roughly constant as well.

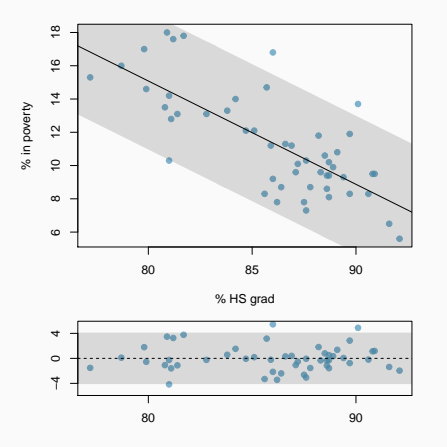

- The variability of points around the least squares line should be roughly constant.
- This implies that the variability of residuals around the 0 line should be roughly constant as well.
- Also called homoscedasticity.

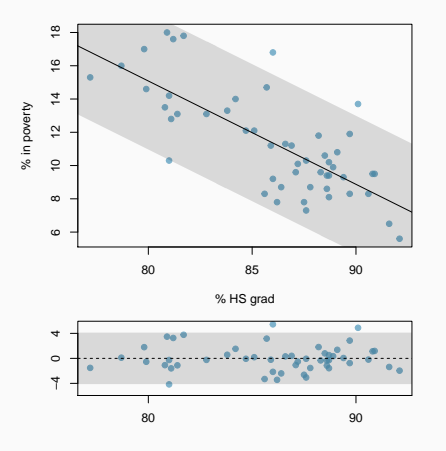

- The variability of points around the least squares line should be roughly constant.
- This implies that the variability of residuals around the 0 line should be roughly constant as well.
- Also called homoscedasticity.
- Check using a histogram or normal probability plot of residuals.

- (a) Constant variability
- (b) Linear relationship
- (c) Normal residuals
- (d) No extreme outliers

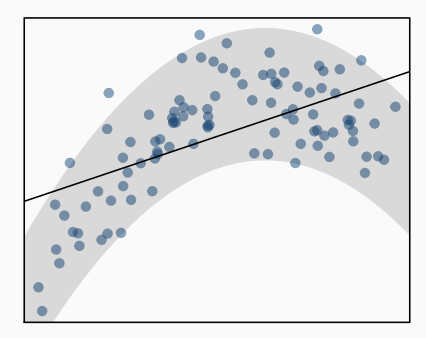

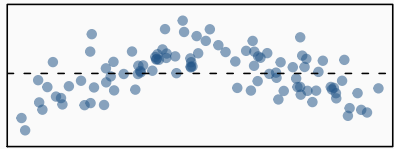

- (a) Constant variability
- (b) Linear relationship
- (c) Normal residuals
- (d) No extreme outliers

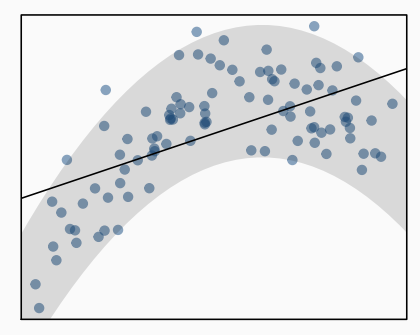

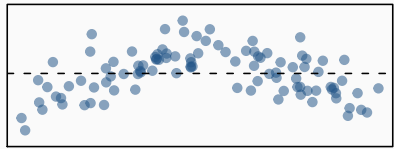

- (a) Constant variability
- (b) Linear relationship
- (c) Normal residuals
- (d) No extreme outliers

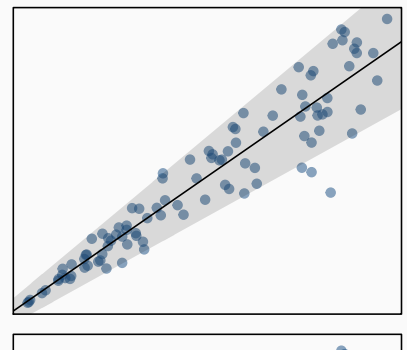

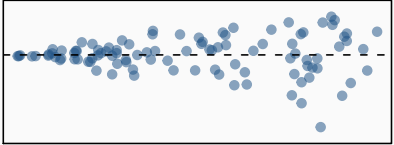

- (a) Constant variability
- (b) Linear relationship
- (c) Normal residuals
- (d) No extreme outliers

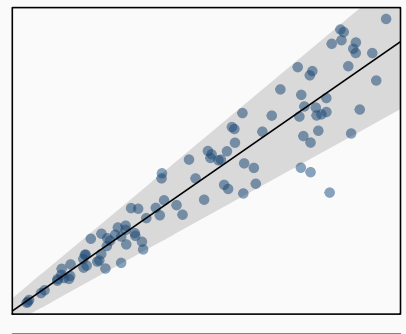

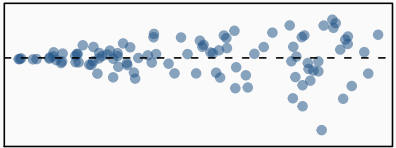

• The strength of the fit of a linear model is most commonly evaluated using *R* 2 .

- The strength of the fit of a linear model is most commonly evaluated using *R* 2 .
- $\bullet$   $R^2$  is calculated as the square of the correlation coefficient.
- The strength of the fit of a linear model is most commonly evaluated using *R* 2 .
- $\bullet$   $R^2$  is calculated as the square of the correlation coefficient.
- It tells us what percent of variability in the response variable is explained by the model.
- The strength of the fit of a linear model is most commonly evaluated using *R* 2 .
- $\bullet$   $R^2$  is calculated as the square of the correlation coefficient.
- It tells us what percent of variability in the response variable is explained by the model.
- The remainder of the variability is explained by variables not included in the model or by inherent randomness in the data.
- The strength of the fit of a linear model is most commonly evaluated using *R* 2 .
- $\bullet$   $R^2$  is calculated as the square of the correlation coefficient.
- It tells us what percent of variability in the response variable is explained by the model.
- The remainder of the variability is explained by variables not included in the model or by inherent randomness in the data.
- For the model we've been working with,  $R^2 = -0.62^2 = 0.38$ .

## **Interpretation of** *R* 2

Which of the below is the correct interpretation of  $R = -0.62$ ,  $R^2 = 0.38$ ?

- (a) 38% of the variability in the % of HG graduates among the 51 states is explained by the model.
- (b) 38% of the variability in the % of residents living in poverty among the 51 states is explained by the model.
- (c) 38% of the time % HS graduates predict % living in poverty correctly.
- (d) 62% of the variability in the % of residents living in poverty among the predict % living in poverty correctly. <sup>80</sup> <sub>% HS grad</sub> <sup>90</sup><br>62% of the variability in the % of<br>residents living in poverty among the<br>51 states is explained by the model.

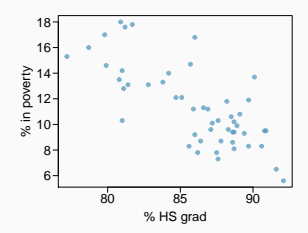

## **Interpretation of** *R* 2

Which of the below is the correct interpretation of  $R = -0.62$ ,  $R^2 = 0.38$ ?

- (a) 38% of the variability in the % of HG graduates among the 51 states is explained by the model.
- (b) 38% of the variability in the % of residents living in poverty among the 51 states is explained by the model.
- (c) 38% of the time % HS graduates predict % living in poverty correctly.
- (d) 62% of the variability in the % of residents living in poverty among the predict % living in poverty correctly. <sup>80</sup> <sub>% HS grad</sub> <sup>90</sup><br>62% of the variability in the % of<br>residents living in poverty among the<br>51 states is explained by the model.

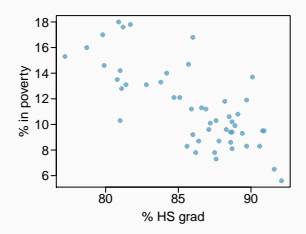

- Explanatory variable: region, *reference level:* east
- Intercept: The estimated average poverty percentage in eastern states is 11.17%

- Explanatory variable: region, *reference level:* east
- Intercept: The estimated average poverty percentage in eastern states is 11.17%
	- This is the value we get if we plug in  $\theta$  for the explanatory variable

- Explanatory variable: region, *reference level:* east
- Intercept: The estimated average poverty percentage in eastern states is 11.17%
	- This is the value we get if we plug in  $\theta$  for the explanatory variable
- Slope: The estimated average poverty percentage in western states is 0.38% higher than eastern states.

- Explanatory variable: region, reference level: east
- Intercept: The estimated average poverty percentage in eastern states is 11.17%
	- This is the value we get if we plug in  $\theta$  for the explanatory variable
- Slope: The estimated average poverty percentage in western states is 0.38% higher than eastern states.
	- Then, the estimated average poverty percentage in western states is  $11.17 + 0.38 = 11.55\%$ .

- Explanatory variable: region, reference level: east
- Intercept: The estimated average poverty percentage in eastern states is 11.17%
	- This is the value we get if we plug in  $\theta$  for the explanatory variable
- Slope: The estimated average poverty percentage in western states is 0.38% higher than eastern states.
	- Then, the estimated average poverty percentage in western states is  $11.17 + 0.38 = 11.55\%$ .
	- This is the value we get if we plug in  $1$  for the explanatory variable

Which region (northeast, midwest, west, or south) is the reference level?

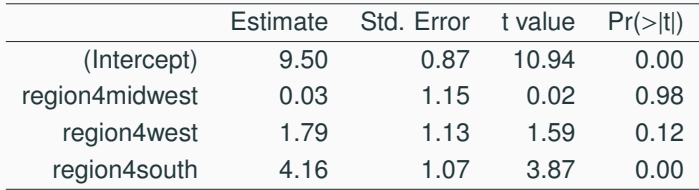

- (a) northeast
- (b) midwest
- (c) west
- (d) south
- (e) cannot tell

Which region (northeast, midwest, west, or south) is the reference level?

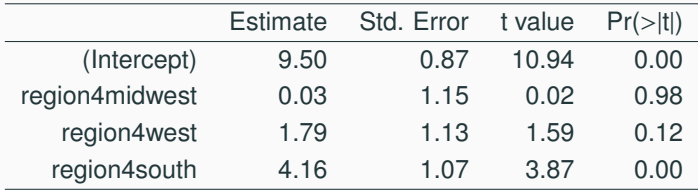

- (a) northeast
- (b) midwest
- (c) west
- (d) south
- (e) cannot tell

Which region (northeast, midwest, west, or south) has the lowest poverty percentage?

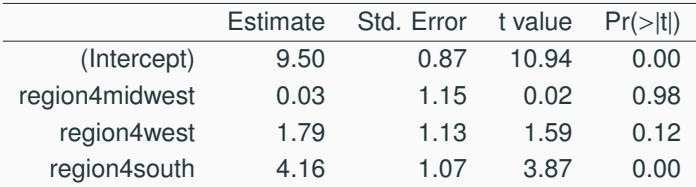

- (a) northeast
- (b) midwest
- (c) west
- (d) south
- (e) cannot tell

Which region (northeast, midwest, west, or south) has the lowest poverty percentage?

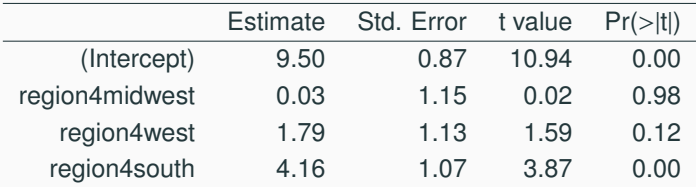

- (a) northeast
- (b) midwest
- (c) west
- (d) south
- (e) cannot tell

# <span id="page-85-0"></span>**[Types of outliers in linear regres](#page-85-0)[sion](#page-85-0)**

How do outliers influence the least squares line in this plot?

To answer this question think of where the regression line would be with and without the outlier(s). Without the outliers the regression line would be steeper, and lie closer to the larger group of observations. With the outliers the line is pulled up and away from some of the observations in the larger group.

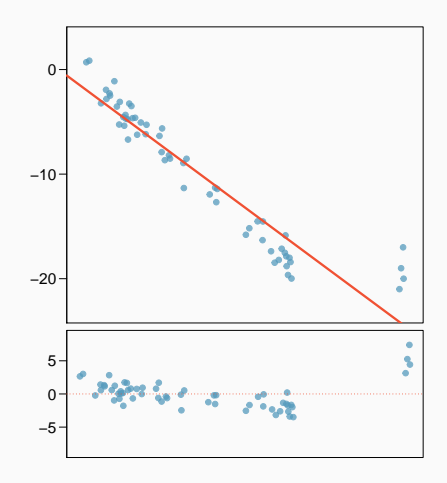

How do outliers influence the least squares line in this plot?

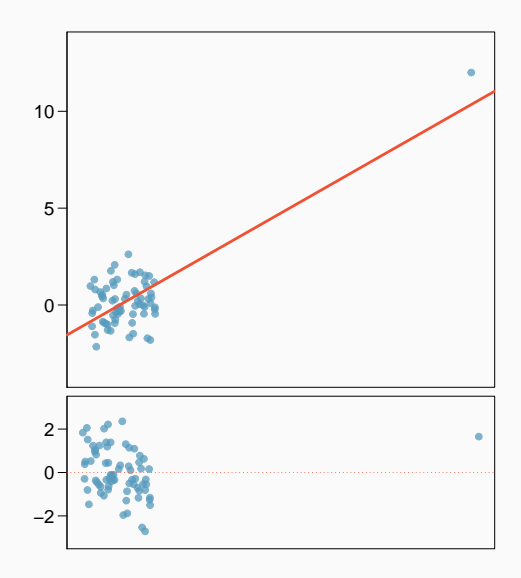

How do outliers influence the least squares line in this plot?

Without the outlier there is no evident relationship between *x* and *y*.

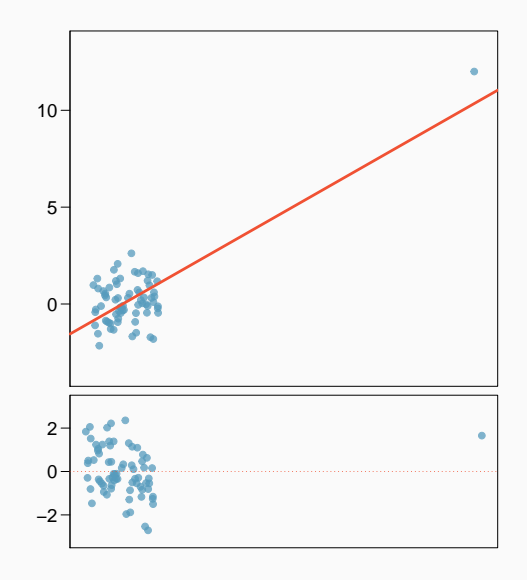

• Outliers are points that lie away from the cloud of points.

#### **Some terminology**

- Outliers are points that lie away from the cloud of points.
- Outliers that lie horizontally away from the center of the cloud are called high leverage points.

#### **Some terminology**

- Outliers are points that lie away from the cloud of points.
- Outliers that lie horizontally away from the center of the cloud are called high leverage points.
- High leverage points that actually influence the slope of the regression line are called *influential* points.

#### **Some terminology**

- Outliers are points that lie away from the cloud of points.
- Outliers that lie horizontally away from the center of the cloud are called high leverage points.
- High leverage points that actually influence the slope of the regression line are called *influential* points.
- In order to determine if a point is influential, visualize the regression line with and without the point. Does the slope of the line change considerably? If so, then the point is influential. If not, then itOs not an influential point.

Data are available on the log of the surface temperature and the log of the light intensity of 47 stars in the star cluster CYG OB1.

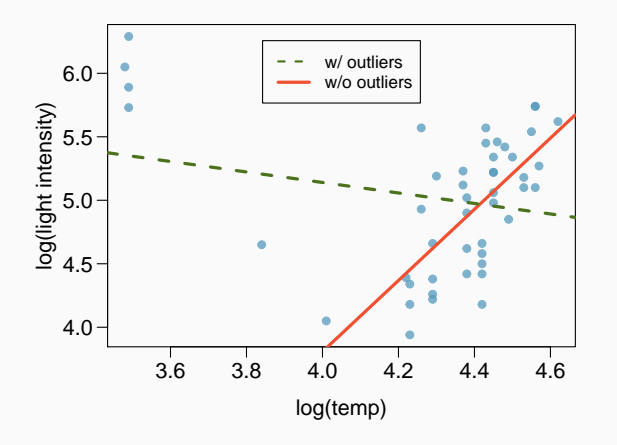

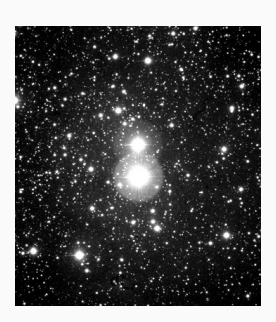

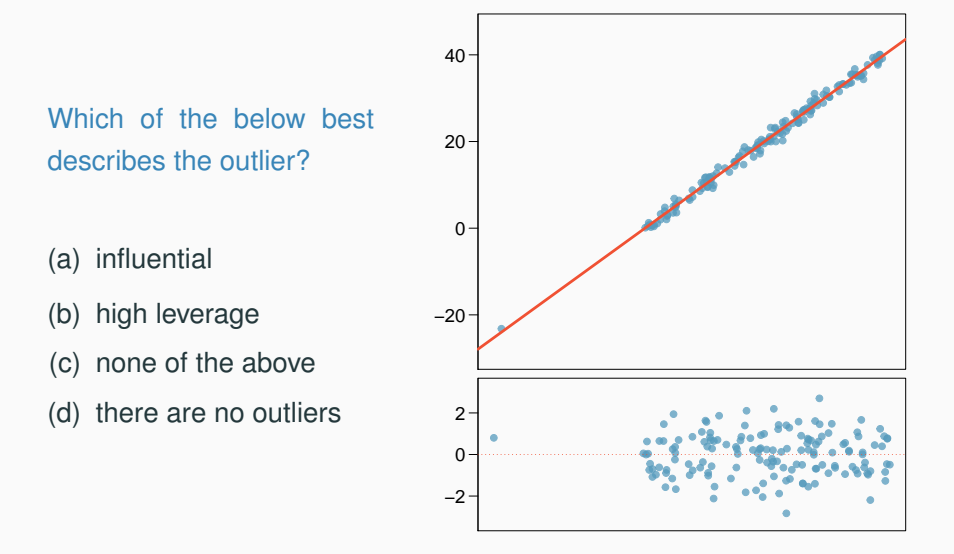

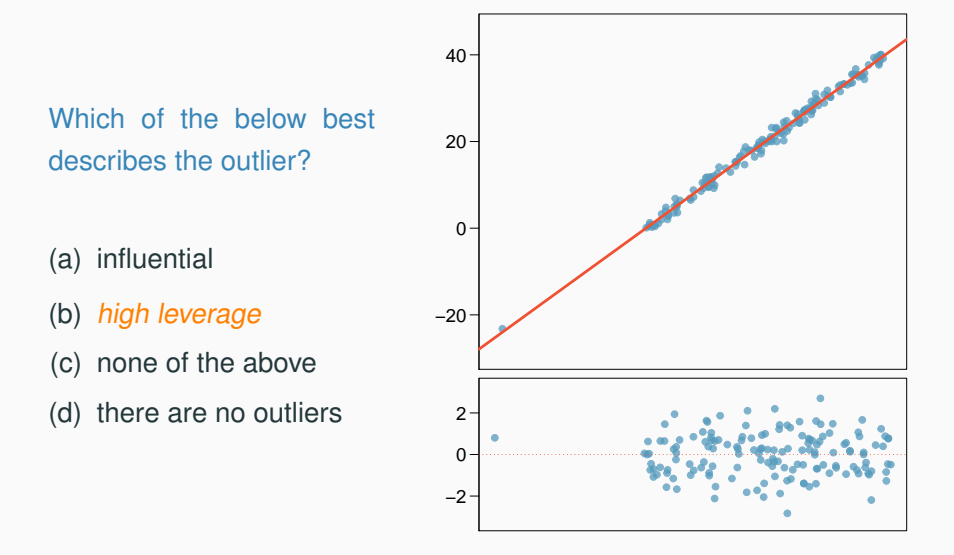

## Does this outlier influence the slope of the regression line?

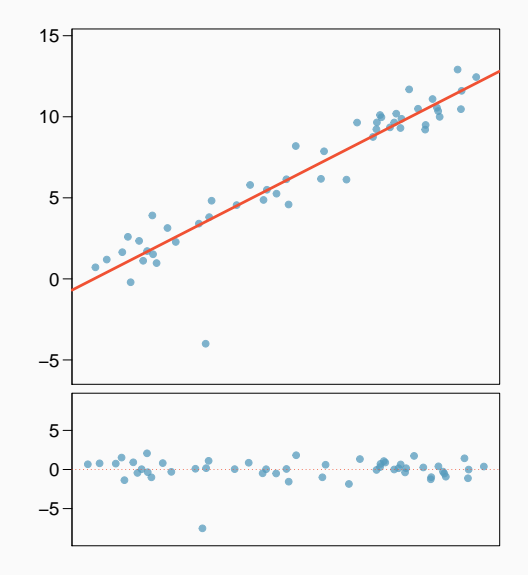

## Does this outlier influence the slope of the regression line?

Not much...

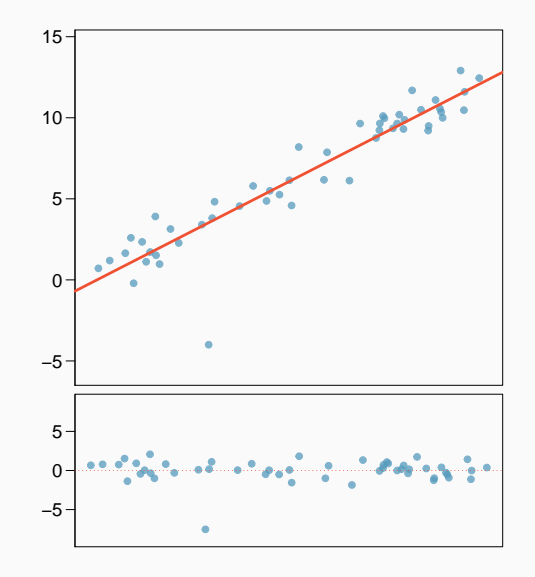

#### Which of following is true?

- (a) Influential points always change the intercept of the regression line.
- (b) Influential points always reduce  $R^2$ .
- (c) It is much more likely for a low leverage point to be influential, than a high leverage point.
- (d) When the data set includes an influential point, the relationship between the explanatory variable and the response variable is always nonlinear.
- (e) None of the above.

#### Which of following is true?

- (a) Influential points always change the intercept of the regression line.
- (b) Influential points always reduce  $R^2$ .
- (c) It is much more likely for a low leverage point to be influential, than a high leverage point.
- (d) When the data set includes an influential point, the relationship between the explanatory variable and the response variable is always nonlinear.
- (e) None of the above.

**Recap (cont.)**

 $R = 0.08, R^2 = 0.0064$ 

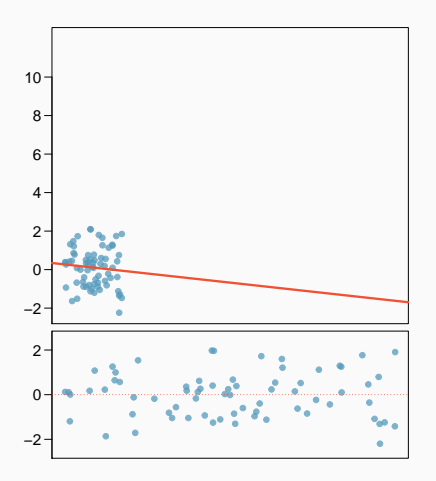

$$
R = 0.79, R^2 = 0.6241
$$

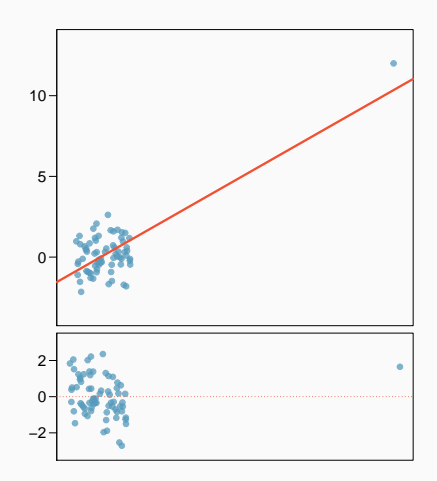

## <span id="page-101-0"></span>**[Inference for linear regression](#page-101-0)**

In 1966 Cyril Burt published a paper called "The genetic determination of differences in intelligence: A study of monozygotic twins reared apart?" The data consist of IQ scores for [an assumed random sample of] 27 identical twins, one raised by foster parents, the other by the biological parents.

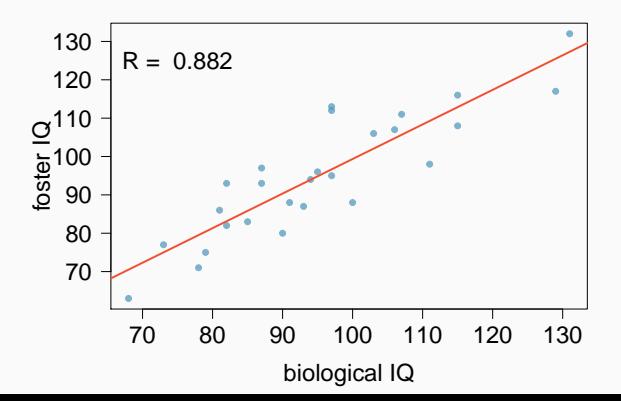

#### Which of the following is false?

Coefficients:

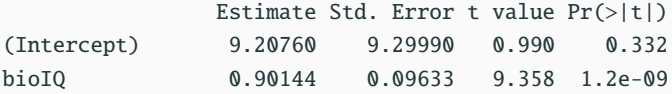

Residual standard error: 7.729 on 25 degrees of freedom Multiple R-squared: 0.7779,Adjusted R-squared: 0.769 F-statistic: 87.56 on 1 and 25 DF, p-value: 1.204e-09

- (a) Additional 10 points in the biological twin's IQ is associated with additional 9 points in the foster twin's IQ, on average.
- (b) Roughly 78% of the foster twins' IQs can be accurately predicted by the model.
- (c) The linear model is  $fosterIQ = 9.2 + 0.9 \times biolQ$ .
- (d) Foster twins with IQs higher than average IQs tend to have biological twins with higher than average IQs as well.

#### Which of the following is false?

Coefficients:

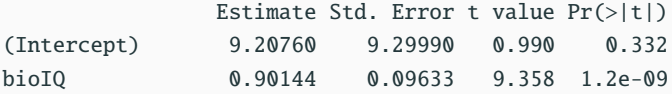

Residual standard error: 7.729 on 25 degrees of freedom Multiple R-squared: 0.7779,Adjusted R-squared: 0.769 F-statistic: 87.56 on 1 and 25 DF, p-value: 1.204e-09

- (a) Additional 10 points in the biological twin's IQ is associated with additional 9 points in the foster twin's IQ, on average.
- (b) Roughly 78% of the foster twins' IQs can be accurately predicted by the model.
- (c) The linear model is  $fosterIQ = 9.2 + 0.9 \times biolQ$ .
- (d) Foster twins with IQs higher than average IQs tend to have biological twins with higher than average IQs as well.

Assuming that these 27 twins comprise a representative sample of all twins separated at birth, we would like to test if these data provide convincing evidence that the IQ of the biological twin is a significant predictor of IQ of the foster twin. What are the appropriate hypotheses?

(a)  $H_0 : b_0 = 0$ ;  $H_A : b_0 \neq 0$ (b)  $H_0: \beta_0 = 0$ ;  $H_A: \beta_0 \neq 0$ (c)  $H_0: b_1 = 0$ ;  $H_A: b_1 \neq 0$ (d)  $H_0: \beta_1 = 0$ ;  $H_A: \beta_1 \neq 0$  Assuming that these 27 twins comprise a representative sample of all twins separated at birth, we would like to test if these data provide convincing evidence that the IQ of the biological twin is a significant predictor of IQ of the foster twin. What are the appropriate hypotheses?

(a)  $H_0 : b_0 = 0$ ;  $H_A : b_0 \neq 0$ (b)  $H_0: \beta_0 = 0$ ;  $H_A: \beta_0 \neq 0$ (c)  $H_0: b_1 = 0$ ;  $H_A: b_1 \neq 0$ (d)  $H_0: \beta_1 = 0$ ;  $H_A: \beta_1 \neq 0$ 

### **Testing for the slope (cont.)**

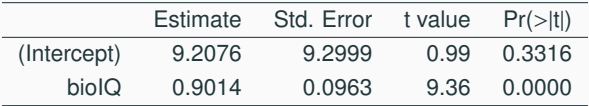
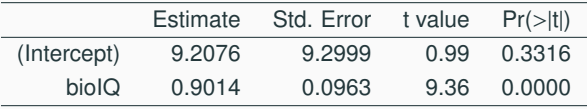

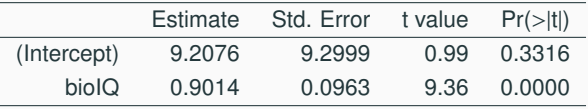

Remember: Test statistic, *T* = *point estimate*−*null value SE*

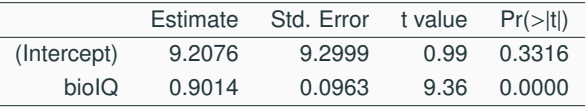

Remember: Test statistic, *T* = *point estimate*−*null value SE*

• Point estimate  $= b_1$  is the observed slope.

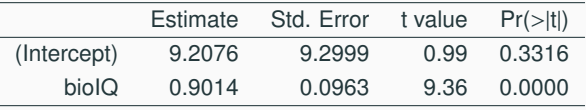

Remember: Test statistic, *T* = *point estimate*−*null value SE*

- Point estimate  $= b_1$  is the observed slope.
- $\bullet$   $SE_{b_1}$  is the standard error associated with the slope.

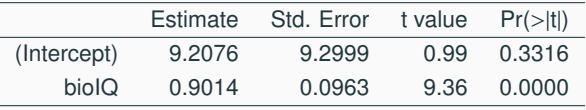

Remember: Test statistic, *T* = *point estimate*−*null value SE*

- Point estimate  $= b_1$  is the observed slope.
- $\bullet$   $SE_{b_1}$  is the standard error associated with the slope.
- Degrees of freedom associated with the slope is  $df = n 2$ , where *n* is the sample size.

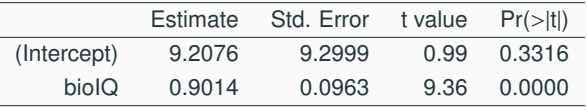

Remember: Test statistic, *T* = *point estimate*−*null value SE*

- Point estimate  $= b_1$  is the observed slope.
- $\bullet$   $SE_{b_1}$  is the standard error associated with the slope.
- Degrees of freedom associated with the slope is  $df = n 2$ , where *n* is the sample size.

Remember: We lose 1 degree of freedom for each parameter we estimate, and in simple linear regression we estimate 2 parameters,  $\beta_0$  and  $\beta_1$ .

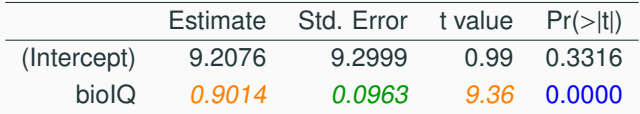

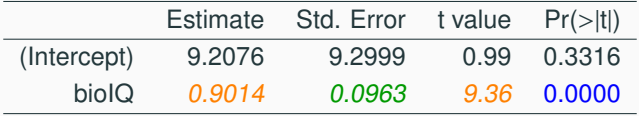

$$
T = \frac{0.9014 - 0}{0.0963} = 9.36
$$

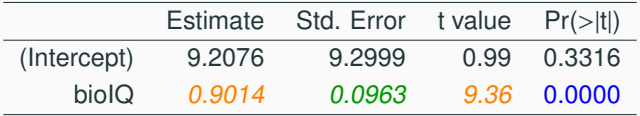

$$
T = \frac{0.9014 - 0}{0.0963} = 9.36
$$
  
df = 27 - 2 = 25

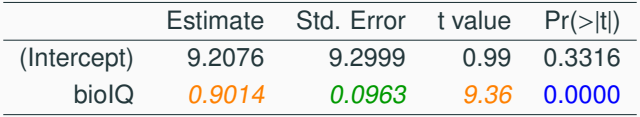

$$
T = \frac{0.9014 - 0}{0.0963} = 9.36
$$
  

$$
df = 27 - 2 = 25
$$
  

$$
p-value = P(|T| > 9.36) < 0.01
$$

# **% College graduate vs. % Hispanic in LA**

What can you say about the relationship between % college graduate and % Hispanic in a sample of 100 zip code areas in LA?

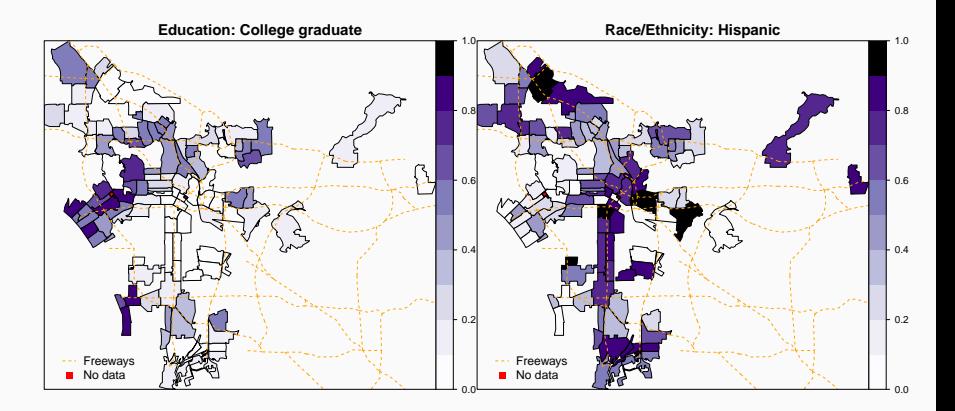

## **% College educated vs. % Hispanic in LA - another look**

What can you say about the relationship between of % college graduate and % Hispanic in a sample of 100 zip code areas in LA?

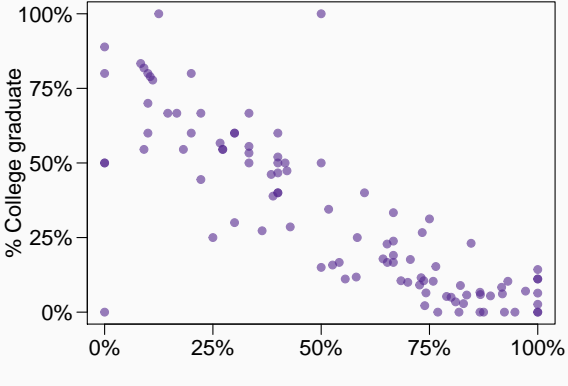

% Hispanic

### Which of the below is the best interpretation of the slope?

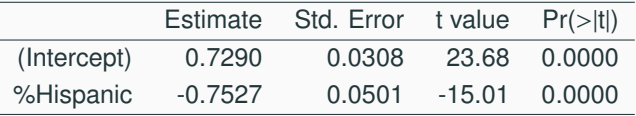

- (a) A 1% increase in Hispanic residents in a zip code area in LA is associated with a 75% decrease in % of college grads.
- (b) A 1% increase in Hispanic residents in a zip code area in LA is associated with a 0.75% decrease in % of college grads.
- (c) An additional 1% of Hispanic residents decreases the % of college graduates in a zip code area in LA by 0.75%.
- (d) In zip code areas with no Hispanic residents, % of college graduates is expected to be 75%.

#### Which of the below is the best interpretation of the slope?

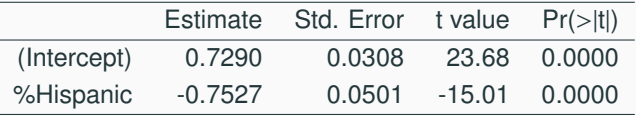

- (a) A 1% increase in Hispanic residents in a zip code area in LA is associated with a 75% decrease in % of college grads.
- (b) A 1% increase in Hispanic residents in a zip code area in LA is associated with a 0.75% decrease in % of college grads.
- (c) An additional 1% of Hispanic residents decreases the % of college graduates in a zip code area in LA by 0.75%.
- (d) In zip code areas with no Hispanic residents, % of college graduates is expected to be 75%.

Do these data provide convincing evidence that there is a statistically significant relationship between % Hispanic and % college graduates in zip code areas in LA?

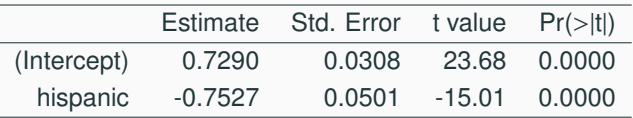

How reliable is this p-value if these zip code areas are not randomly selected?

Do these data provide convincing evidence that there is a statistically significant relationship between % Hispanic and % college graduates in zip code areas in LA?

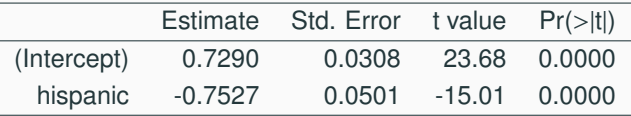

Yes, the p-value for % Hispanic is low, indicating that the data provide convincing evidence that the slope parameter is different than 0.

How reliable is this p-value if these zip code areas are not randomly selected?

Do these data provide convincing evidence that there is a statistically significant relationship between % Hispanic and % college graduates in zip code areas in LA?

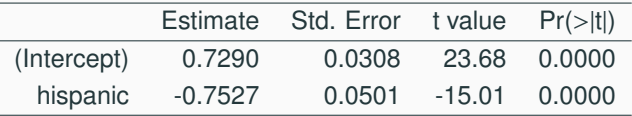

Yes, the p-value for % Hispanic is low, indicating that the data provide convincing evidence that the slope parameter is different than 0.

How reliable is this p-value if these zip code areas are not randomly selected?

Not very... <sup>56</sup>

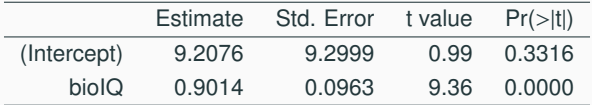

- (a)  $9.2076 \pm 1.65 \times 9.2999$
- (b)  $0.9014 \pm 2.06 \times 0.0963$
- (c)  $0.9014 \pm 1.96 \times 0.0963$
- (d)  $9.2076 \pm 1.96 \times 0.0963$

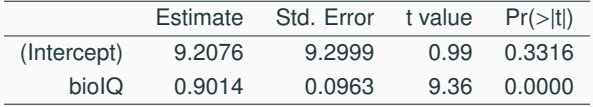

(a)  $9.2076 \pm 1.65 \times 9.2999$ 

*n* = 27 *df* = 27 − 2 = 25

- (b)  $0.9014 \pm 2.06 \times 0.0963$
- (c)  $0.9014 \pm 1.96 \times 0.0963$
- (d)  $9.2076 \pm 1.96 \times 0.0963$

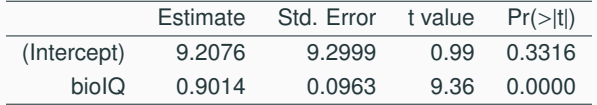

(a)  $9.2076 \pm 1.65 \times 9.2999$ 

95% :  $t_{25}^{\star}$  = 2.06

- (b)  $0.9014 \pm 2.06 \times 0.0963$
- (c)  $0.9014 \pm 1.96 \times 0.0963$
- (d)  $9.2076 \pm 1.96 \times 0.0963$

*n* = 27 *df* = 27 − 2 = 25

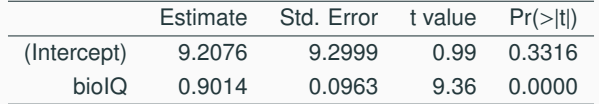

- (a)  $9.2076 \pm 1.65 \times 9.2999$
- (b)  $0.9014 \pm 2.06 \times 0.0963$
- (c)  $0.9014 \pm 1.96 \times 0.0963$
- (d)  $9.2076 \pm 1.96 \times 0.0963$

*n* = 27 *df* = 27 − 2 = 25 95% :  $t_{25}^{\star}$  = 2.06  $0.9014 + 2.06 \times 0.0963$ 

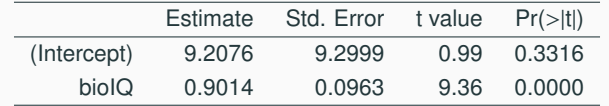

- (a)  $9.2076 \pm 1.65 \times 9.2999$
- (b)  $0.9014 \pm 2.06 \times 0.0963$
- (c)  $0.9014 \pm 1.96 \times 0.0963$
- (d)  $9.2076 \pm 1.96 \times 0.0963$

*n* = 27 *df* = 27 − 2 = 25 95% :  $t_{25}^{\star}$  = 2.06  $0.9014 + 2.06 \times 0.0963$  $(0.7, 1.1)$ 

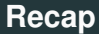

• Inference for the slope for a single-predictor linear regression model:

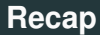

- Inference for the slope for a single-predictor linear regression model:
	- Hypothesis test:

$$
T = \frac{b_1 - null value}{SE_{b_1}} \qquad df = n - 2
$$

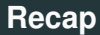

- Inference for the slope for a single-predictor linear regression model:
	- Hypothesis test:

$$
T = \frac{b_1 - null value}{SE_{b_1}} \qquad df = n - 2
$$

• Confidence interval:

$$
b_1 \pm t_{df=n-2}^{\star} SE_{b_1}
$$

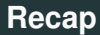

- Inference for the slope for a single-predictor linear regression model:
	- Hypothesis test:

$$
T = \frac{b_1 - null value}{SE_{b_1}} \qquad df = n - 2
$$

• Confidence interval:

$$
b_1 \pm t_{df=n-2}^{\star} SE_{b_1}
$$

• The null value is often 0 since we are usually checking for any relationship between the explanatory and the response variable.

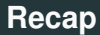

- Inference for the slope for a single-predictor linear regression model:
	- Hypothesis test:

$$
T = \frac{b_1 - null value}{SE_{b_1}} \qquad df = n - 2
$$

• Confidence interval:

$$
b_1 \pm t_{df=n-2}^{\star} SE_{b_1}
$$

- The null value is often 0 since we are usually checking for any relationship between the explanatory and the response variable.
- The regression output gives  $b_1$ ,  $SE_{b_1}$ , and two-tailed p-value for the *t*-test for the slope where the null value is 0.

### **Recap**

- Inference for the slope for a single-predictor linear regression model:
	- Hypothesis test:

$$
T = \frac{b_1 - null value}{SE_{b_1}} \qquad df = n - 2
$$

• Confidence interval:

$$
b_1 \pm t_{df=n-2}^{\star} SE_{b_1}
$$

- The null value is often 0 since we are usually checking for any relationship between the explanatory and the response variable.
- The regression output gives  $b_1$ ,  $SE_{b_1}$ , and two-tailed p-value for the *t*-test for the slope where the null value is 0.
- We rarely do inference on the intercept, so we'll be focusing on the estimates and inference for the slope.

• Always be aware of the type of data you're working with: random sample, non-random sample, or population.

- Always be aware of the type of data you're working with: random sample, non-random sample, or population.
- Statistical inference, and the resulting p-values, are meaningless when you already have population data.

- Always be aware of the type of data you're working with: random sample, non-random sample, or population.
- Statistical inference, and the resulting p-values, are meaningless when you already have population data.
- If you have a sample that is non-random (biased), inference on the results will be unreliable.

- Always be aware of the type of data you're working with: random sample, non-random sample, or population.
- Statistical inference, and the resulting p-values, are meaningless when you already have population data.
- If you have a sample that is non-random (biased), inference on the results will be unreliable.
- The ultimate goal is to have independent observations.